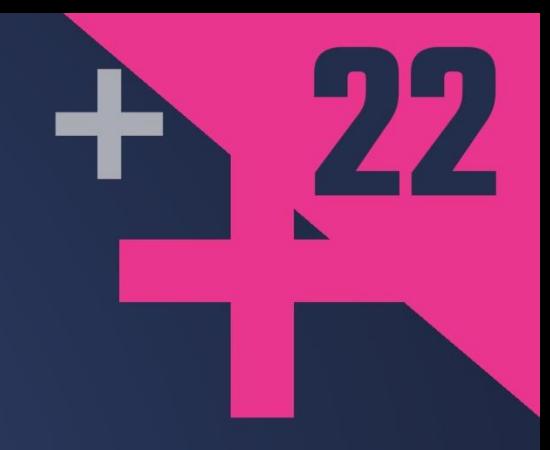

# Managing External API's in

# **PETE MULDOON**

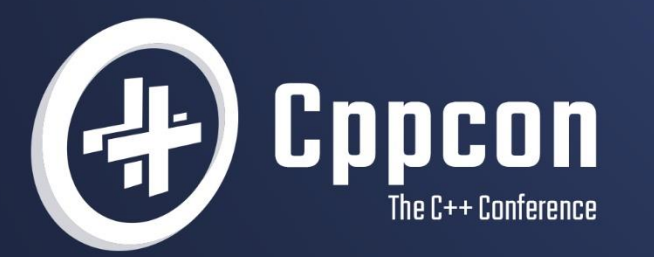

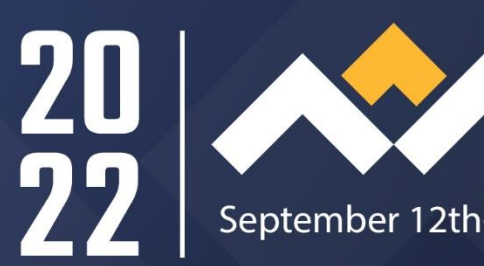

# **Managing APIs in Enterprise Systems**

Bloom

Derg

**CppCon 2022 Sept 13, 2022**

**Pete Muldoon Senior Software Architect / Lead**

TechAtBloomberg.com

© 2022 Bloomberg Finance L.P. All rights reserved.

#### **Who Am I**

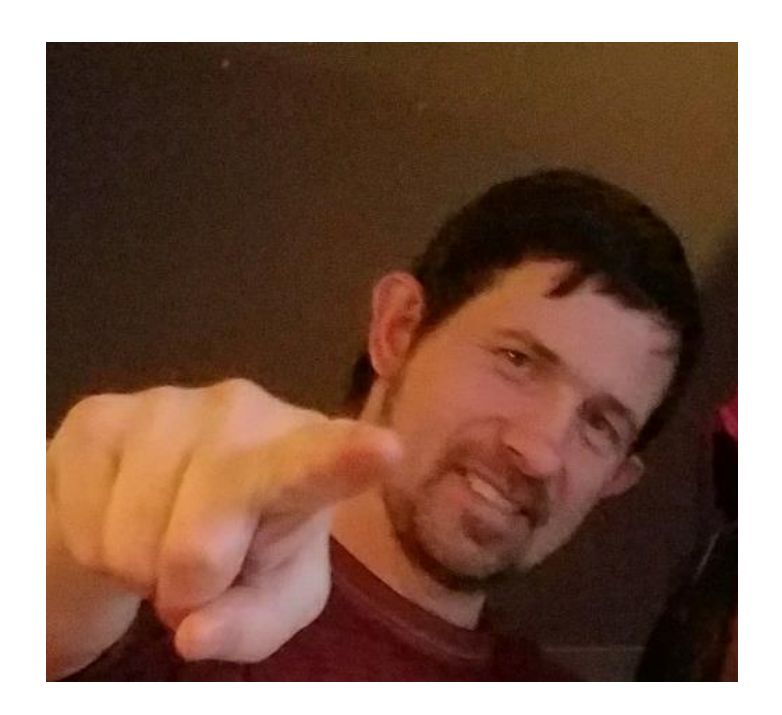

- **Starting using C++ professionally in 1991**
- **Professional Career**
	- **Systems Analyst & Architect**
	- **21 years as a consultant**
	- **Bloomberg Ticker Plant Engineering Lead**
- **Talks focus on practical Software Engineering**

**Bloomberg 4**

- **Based in the real world**
- **Take something away and be able to use it**

# Questions

# #include <slide\_numbers>

#### **Where will we be going ?**

- Talk will be about *using* APIs in applications
- Engineering decisions that were made
- Talk is based on a real world system not theory
- Early Design decisions were made prior to my participation but I will attempt to justify them.
	- Other paths to achieve these same aims could have been used

**Bloomberg 7**

• Main focus will on handling change in a live production system

#### **Enterprise Systems**

#### **Use many APIs**

- Database
- Cache
- IPC
- Functionality

#### **Providing**

- Reference information
- Persistence
- Side effects propagated

**Bloomberg 8**

#### **APIs**

#### What's out there ?

*CppCon 2014* : "Hourglass Interfaces for C++ APIs" - Stefanus DuToit *Meeting C++ 2015* : Creating intuitive APIs - Lars Knoll *Meeting C++ 2017* : API & ABI versioning - Mathieu Ropert *Meeting C++ 2017* : The most important API design principle - Marc Mutz *C++Now 2018* : "Modern C++ API Design" - Titus Winters *CppCon 2019 : Modern C++ API Design :* two-day training course - Bob Steagall *C++Now 2019*: "The C++ Reflection TS" - David Sankel *ACCU 2021* : The Business Value of a Good API - Bob Steagall *Meeting C++ online 2022* : Design of a C++ reflection API - Matúš Chochlík *C++ Weekly, Ep 295 2021* - API Design : Principle of Least Surprise CppCon 2022 : Back to Basics : API Design - Jason Turner *Everywhere* : < look at my snazzy API > - various *Everywhere* : < How to use a specific API > - various

#### **APIs**

#### **Good API design : Producer**

- General Use / flexible
- Many available modes of operation
- Testability
- **Ergonomics**

#### **Good Use of APIs : Consumer**

- Specific Use / Outcomes
- Constrained modes of operation
- Code efficiency / Bundling

Usually achieved via a Wrapper abstraction

**Bloomberg 10**

### System

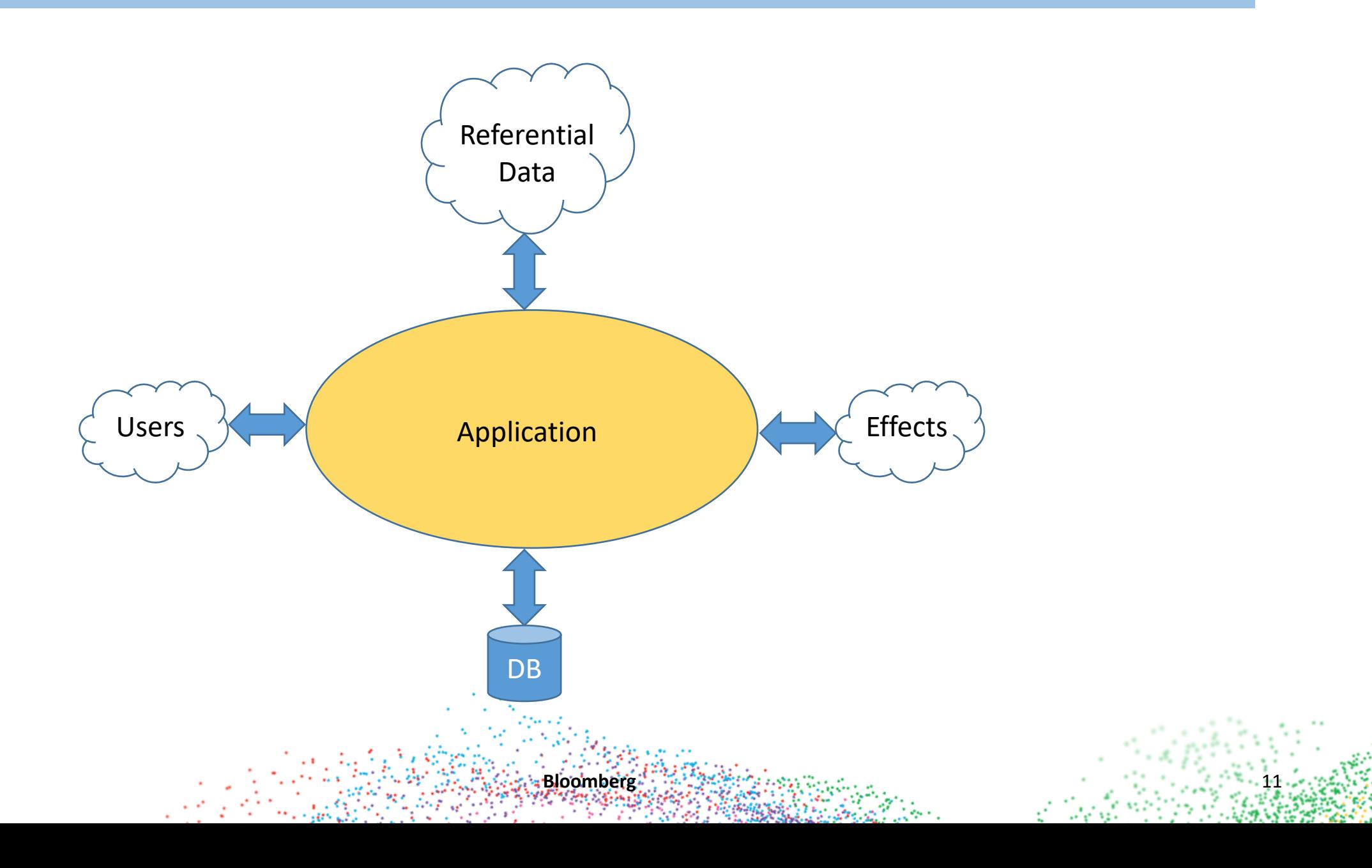

### System Pipeline

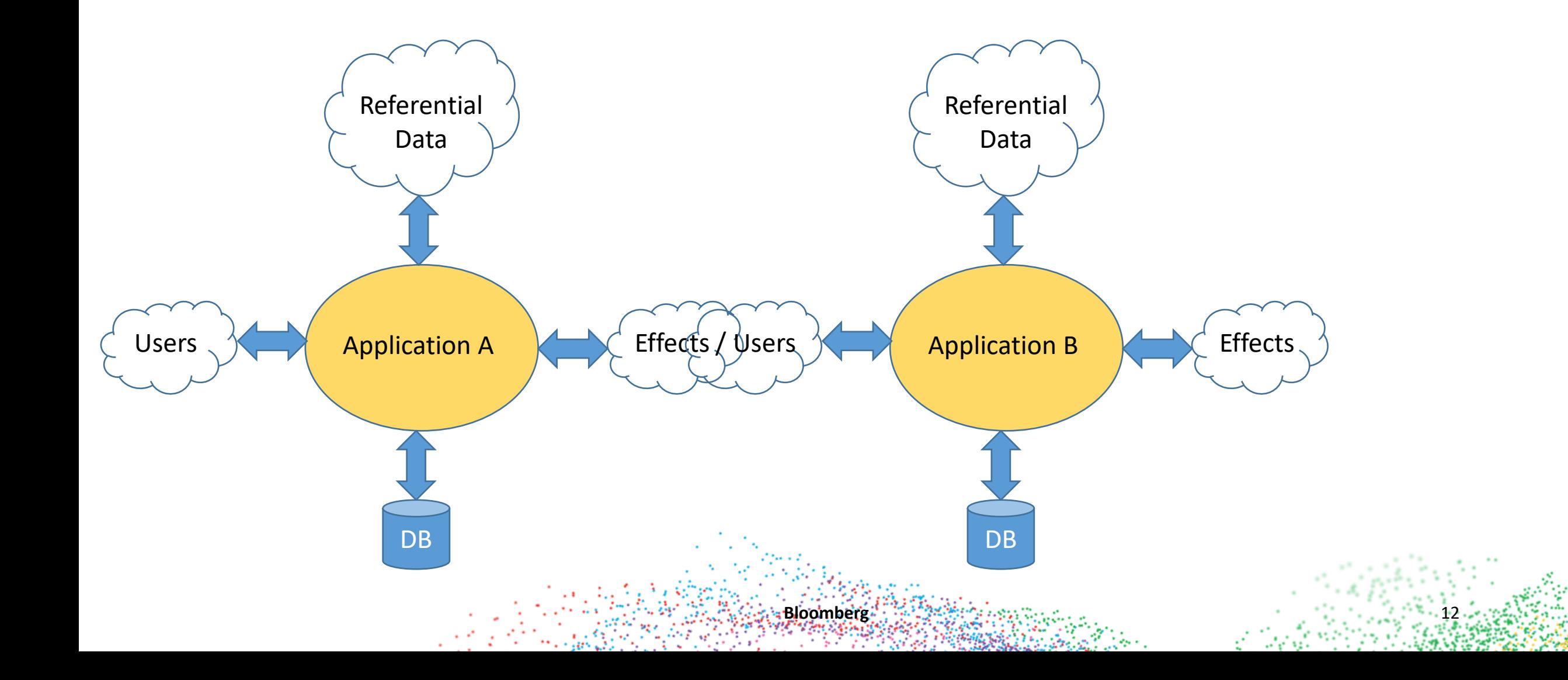

# Full System

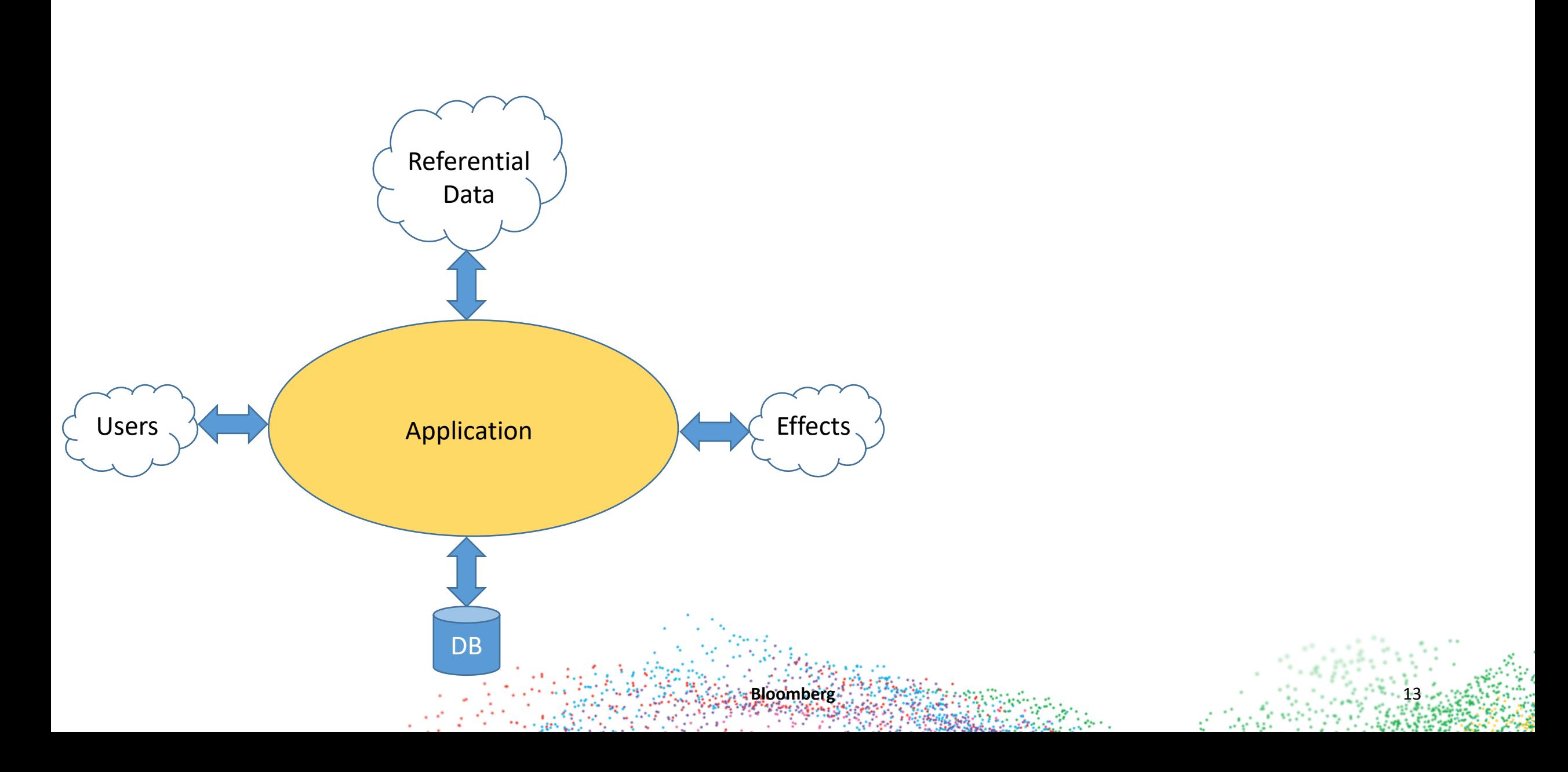

## Full System

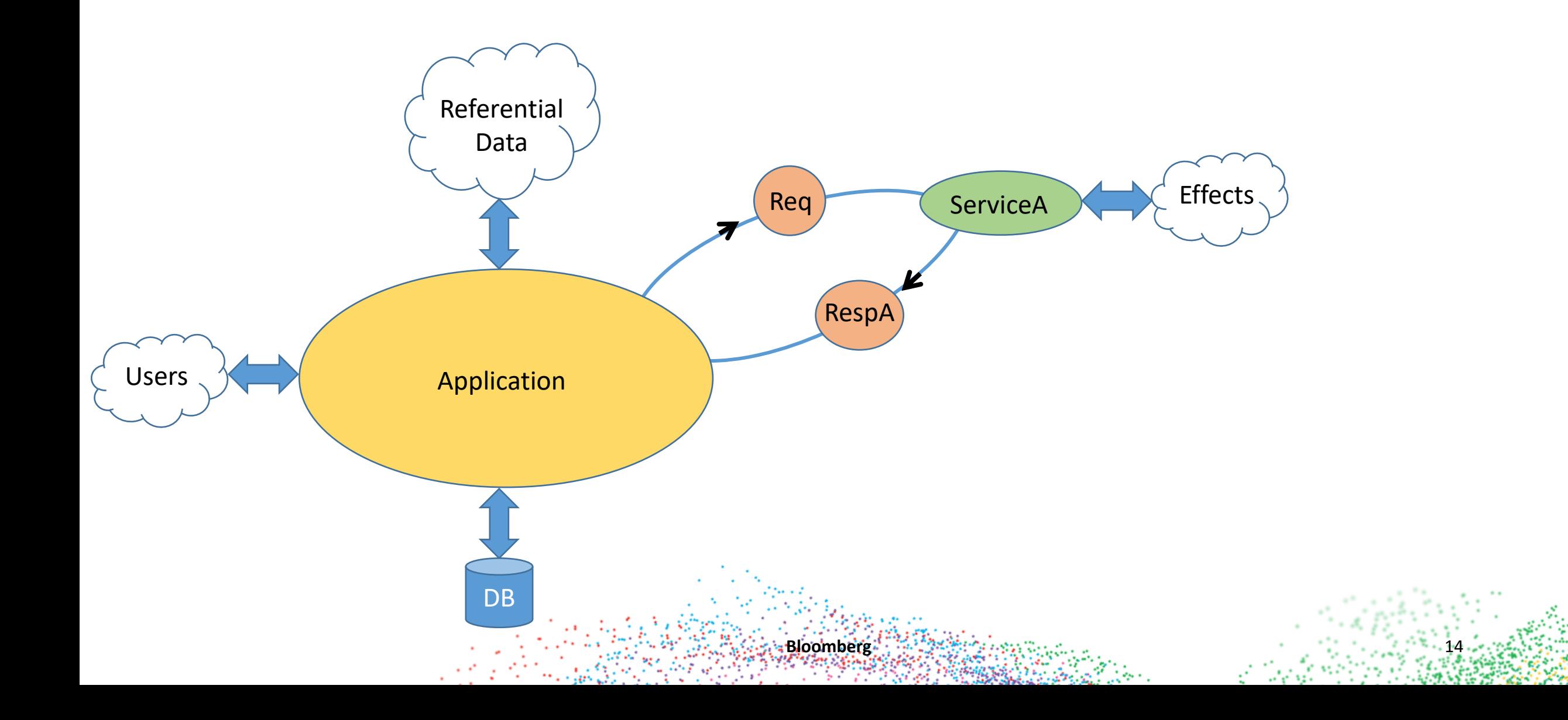

### System Slice

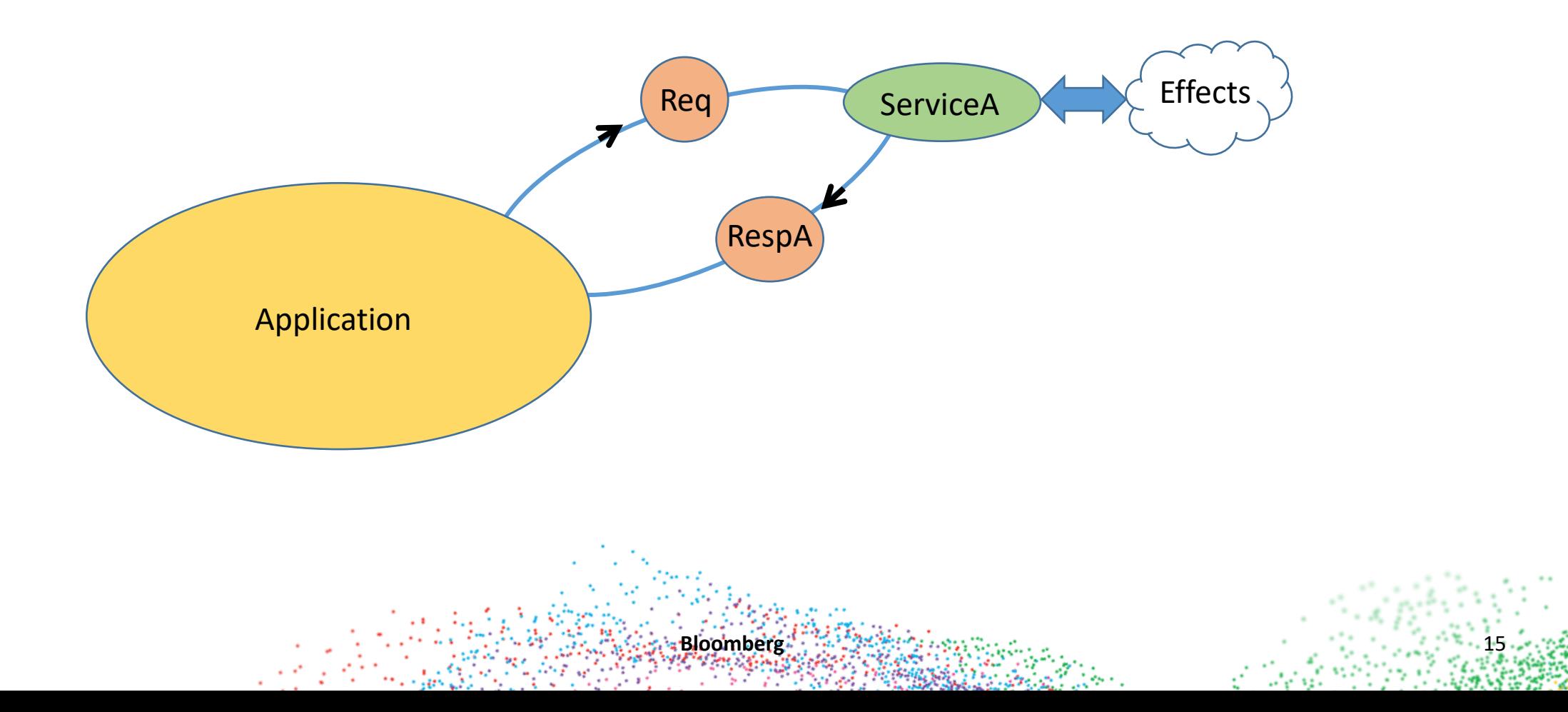

### External API

**Bloomberg** 

```
template<typename REQUEST, typename RESPONSE>
struct CommsApi {
 using Response = RESPONSE;
```

```
…
RESPONSE send(const REQUEST&);
bool send(const REQUEST&, AsyncCallBack );
```
…

**};**

```
template<typename RESPONSE>
struct ResponseCarrier {
 std::unique_ptr<RESPONSE> resp_ptr;
};
```

```
template<typename REQUEST, typename RESPONSE>
struct Service {
 using Response = RESPONSE;
```

```
RESPONSE send(const REQUEST&);
```
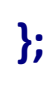

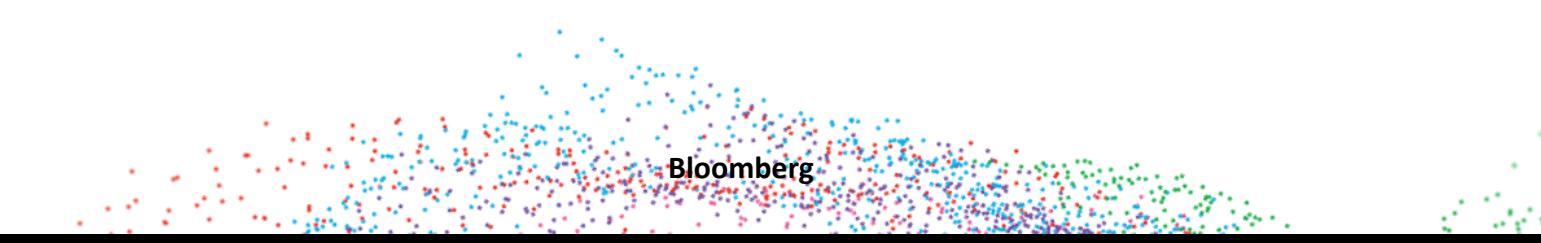

**Bloomberg** 

```
template<typename RESPONSE>
struct ResponseCarrier {
 std::unique_ptr<RESPONSE> resp_ptr;
};
```

```
template<typename REQUEST, typename RESPONSE>
struct Service {
 using Response = RESPONSE;
```
ResponseCarrier**<**RESPONSE**>** send**(**const REQUEST**&);**

**};**

**Bloomberg** 

```
template<typename RESPONSE>
struct ResponseCarrier {
 std::unique_ptr<RESPONSE> resp_ptr;
};
```

```
template<typename REQUEST, typename RESPONSE>
struct Service {
 using Response = RESPONSE;
```
std**::**future**<**ResponseCarrier**<**RESPONSE**>>** send**(**const REQUEST**&);**

**};**

# Application

// Service.h **using** ServiceA **=** Service**<**Request**,** ResponseA**>;**

#### // main.cpp ServiceA service\_a{…};

// ErrorHandling.cpp void check\_response**(**const ResponseA**&** resp**) {** // if problem throw **}**

// ActionXHandler.cpp struct ActionXHandler **{** ServiceA**&** service\_a**;**

**}**

**};**

void execute**(**const ActionX**&** act**) {** Request req**;**

**Bloomberg** 22

**...** auto result\_future **=** service\_a**.**send**(**req**);** auto result = result\_future**.**get**();** check\_response**(\***result**.**resp\_ptr**);**

**Bloomberg** 

// MockService.t.h template **<**typename BASE**>** struct MockService **:** public BASE **{ using** Response **=** typename BASE**::**Response**; using** Carrier **=** ResponseCarrier**<**Response**>;**

MOCK\_CONST\_METHOD1**(**onSend**,** std**::**future**<**Carrier**>\*(**const Request**&** req**));**

```
std::future<Carrier> send(const Request& req) {
 return std::move(*onSend(req));
}
```
**};**

**Bloomberg** 

```
template<typename RESPONSE>
struct ResponseCarrier {
 std::unique_ptr<RESPONSE> resp_ptr;
};
```

```
template<typename REQUEST, typename RESPONSE>
struct Service {
 using Response = RESPONSE;
```
std**::**future**<**ResponseCarrier**<**RESPONSE**>>** send**(**const REQUEST**&);** virtual std**::**future**<**ResponseCarrier**<**RESPONSE**>>** send**(**const REQUEST**&);**

**};**

**... };**

**Bloomberg** 

```
// ActionXHandler.h
struct ActionXHandler {
 ServiceA& service_a;
```

```
auto execute(const ActionX& act) {
 Request req;
 // lots of logic to populate request
```

```
…
auto result = service_a.send(req).get();
check_response(*result.resp_ptr);
return result;
```

```
}
};
```
// ActionXHandler.t.cpp struct ActionXHandlerTests **:** public **::**testing**::**Test **{** MockService**<**ServiceA**>** service\_a**;** ActionXHandler handler**{**service\_a**};** auto execute**(**const ActionX**&** act**){ return** handler**.**execute**(**act**); }**

**Bloomberg** 

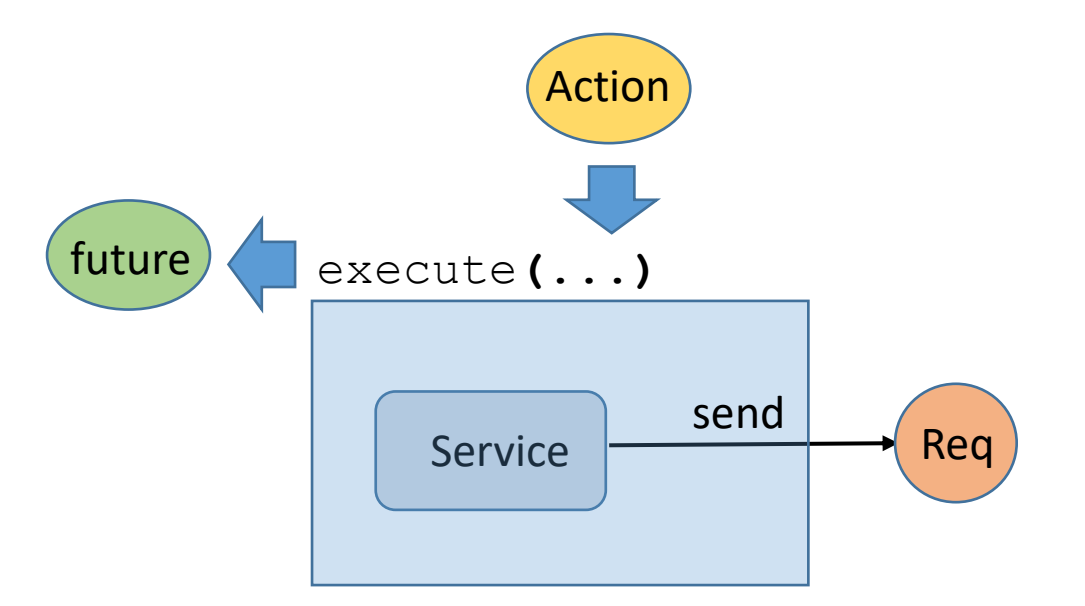

#### // ActionXHandler.t.cpp

```
...
TEST_F(ActionXHandlerTests, test_empty) {
 Request req;
 ActionX action {buildAction(…)};
 std::unique_ptr<std::future<ServiceA::Carrier>> resp{buildResp(false)};
 EXPECT_CALL(service_a, onSend(_)).WillOnce(DoAll(SaveArg<0>(&req), Return(resp.get())));
 EXPECT_THROW(execute(action), std::runtime_error);
}
TEST_F(ActionXHandlerTests, test_msg) {
 Request req;
 ActionX action {buildAction(2)};
 std::unique_ptr<std::future<ServiceA::Carrier>> resp{buildResp(true)};
 EXPECT_CALL(service_a, onSend(_)).WillOnce(DoAll(SaveArg<0>(&req), Return(resp.get())));
 EXPECT_NO_THROW(execute(action));
 EXPECT_EQ(req.qty(), 2);
```
- auto order **=** getOrder**(…);** EXPECT\_EQ**(**order**.**qty()**,** 2**);**
- **... }**

计半 经行业经济 经工业经济保证税

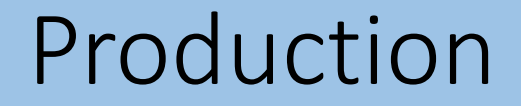

#### **Time goes by ……**

**but**

#### **Change is in the air**

**Bloomberg** 

### Requirements Change

**Bloomberg** 29

#### **ServiceA to be replaced by ServiceB**

- More direct
- Better throughput
- Better Latency
- Less points of failure

Note :

• New ServiceB is being built out - somewhat experimental

### System Slice

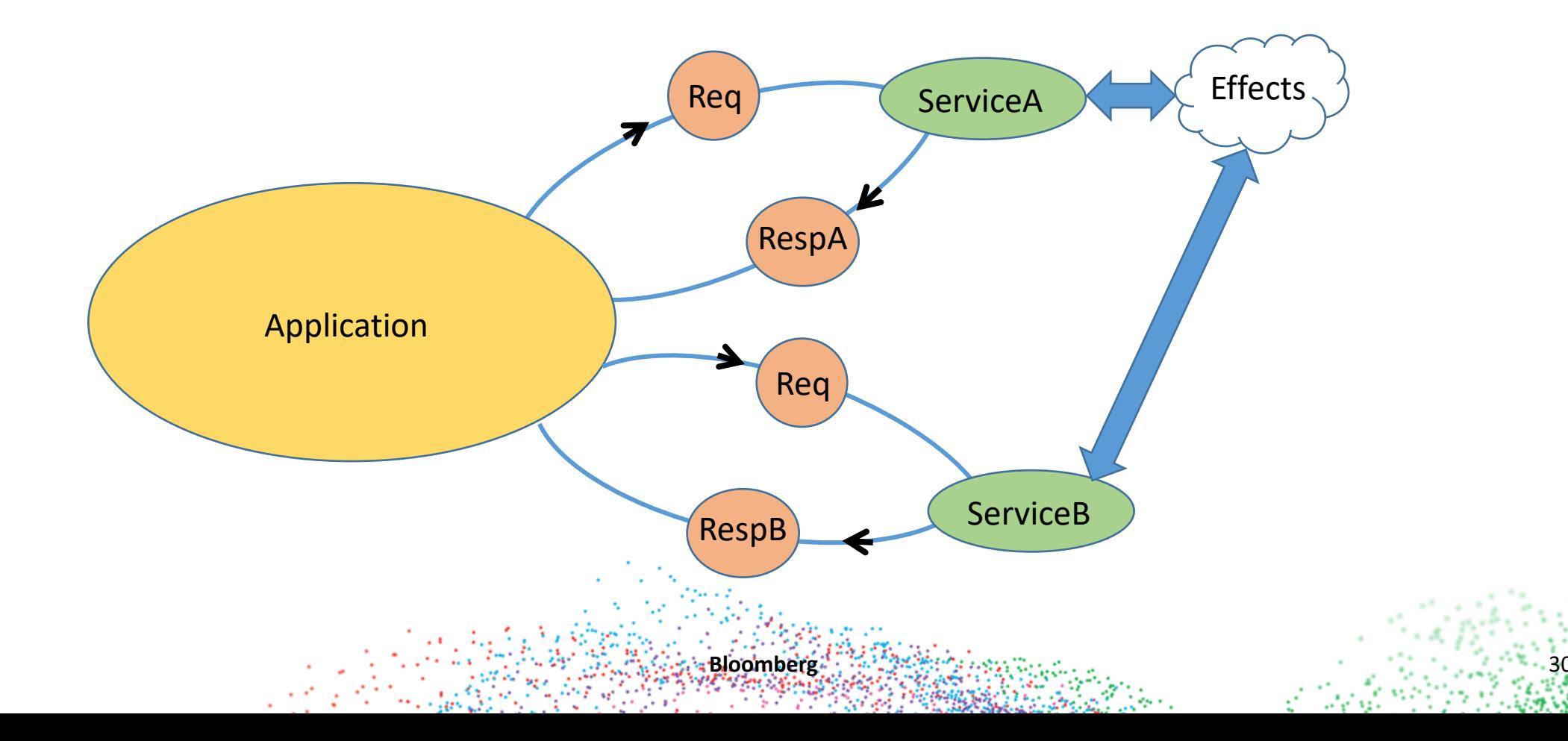

### System Slice

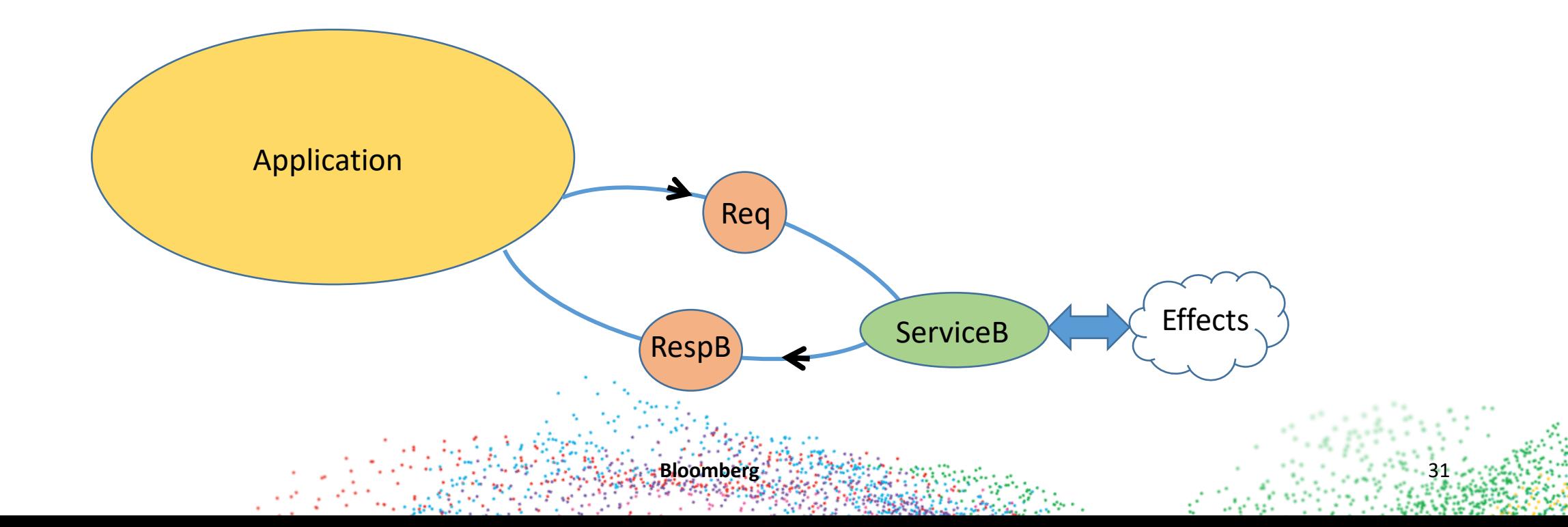

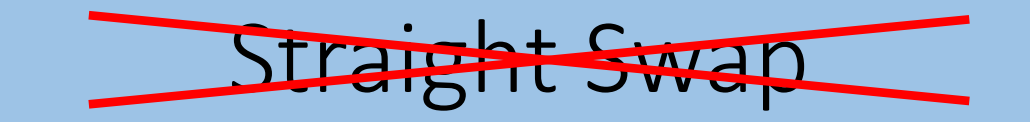

**using** ServiceA **=** Service**<**Request**,** ResponseA**>;** ServiceB **=** Service**,** ResponseB**>;**

ServiceB service;

**};**

```
void check_response(const ResponseB& resp) {
 // if problem throw
}
```

```
struct ActionXHandler {
  ServiceB& service_b;
  auto execute(const ActionX& act) {
    Request req{std::to_string(act.x)};
    // lots of logic
   ServiceB& service_b;<br>
auto execute(const ActionX& act) {<br>
Request req{std::to_string(act.x)};<br>
// lots of logic<br>
auto result = service_b.send(req).get();
     check_response(*result.resp_ptr);
);;
    return result;
   }
```
#### **DONE ?**

#### **\* Approach is risky**

- New ServiceB *may* be unproven
- Interactions between your Application and ServiceB *are* unproven

# Phased Approach

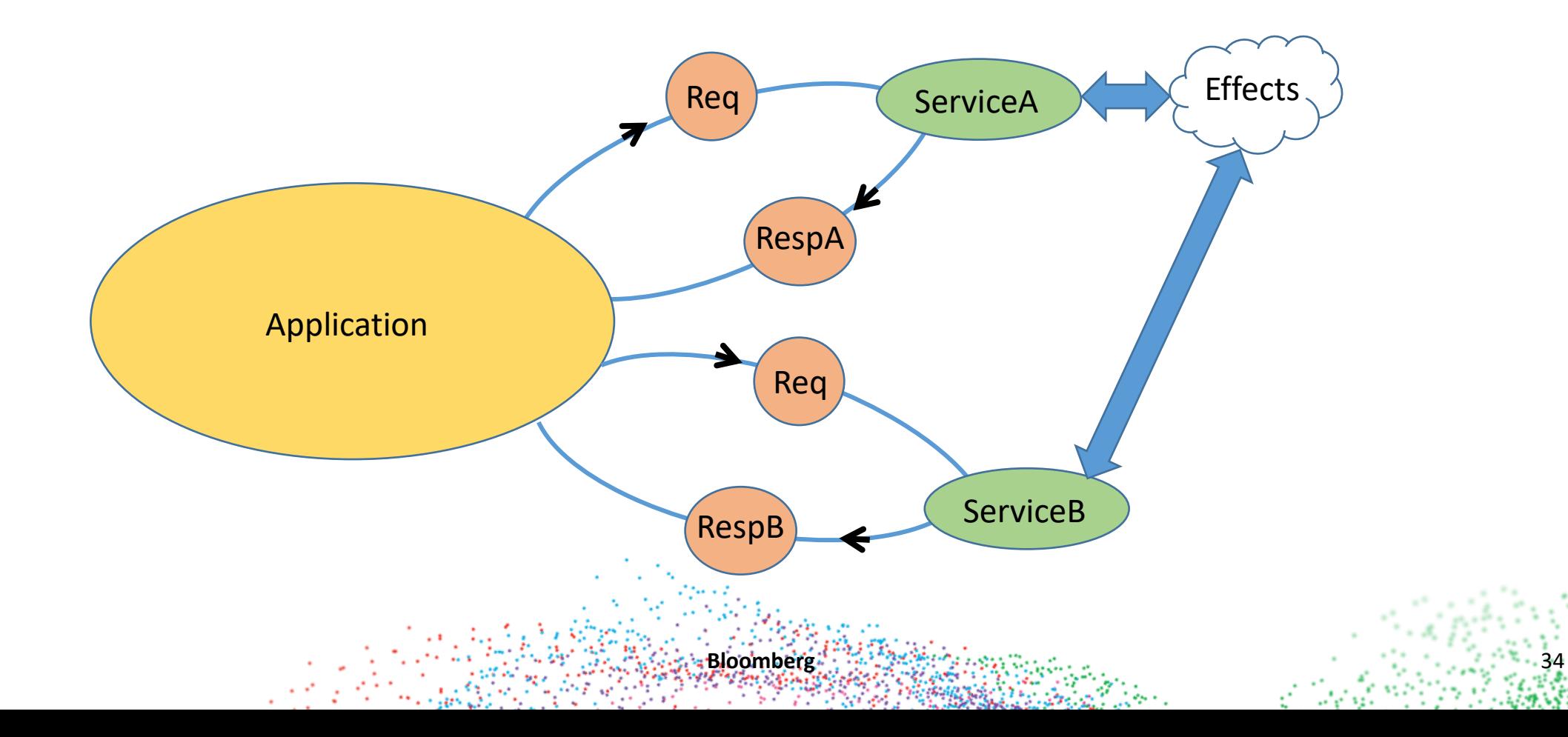

# Phased Approach

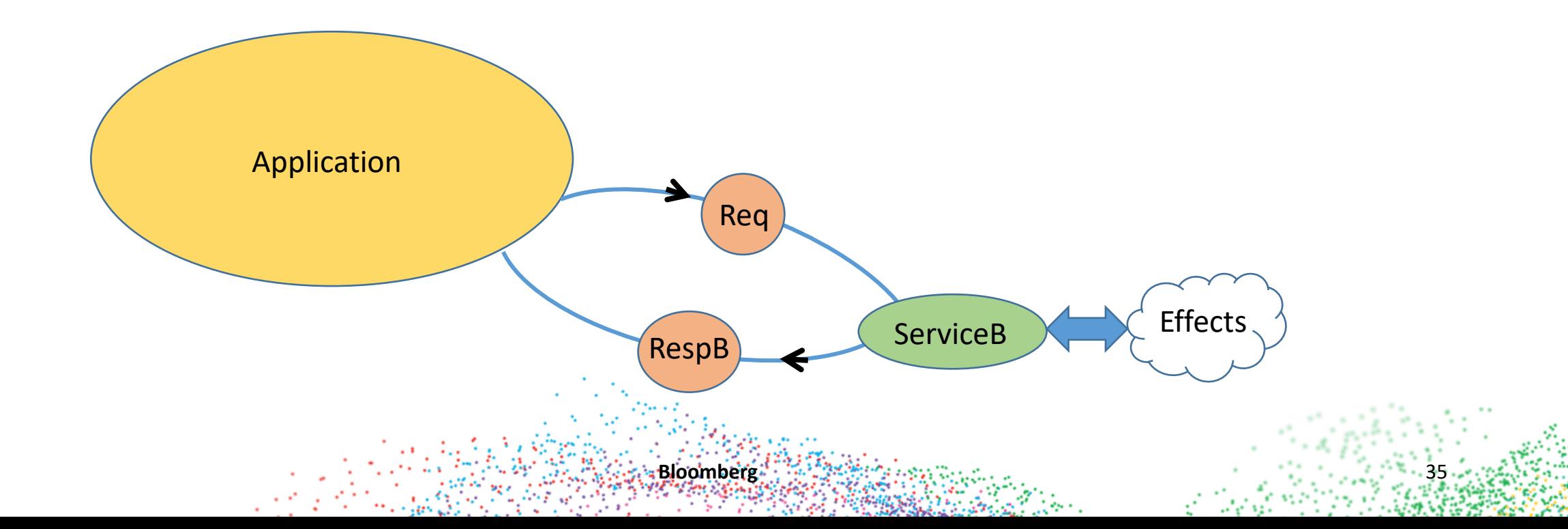

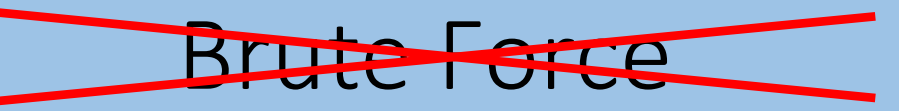

#### // Service.h

**using** ServiceA **=** Service**<**Request**,** ResponseA**>; using** ServiceB **=** Service**<**Request**,** ResponseB**>;**

#### // main.cpp

ServiceA service a; ServiceB service b;

#### // ErrorHandling.cpp void check\_response**(**const ResponseA**&** resp**) {** // if problem throw **}**

void check\_response**(**const ResponseB**&** resp**) {** // if problem throw **}**

#### // ActionXHandler.h

struct ActionXHandler **{** ServiceA**&** service\_a**;**  $\mathcal{S} = \{ \mathcal{S} \mid \mathcal{S} \in \mathcal{S} \mid \mathcal{S} \neq \emptyset \}$ auto execute**(**const ActionX**&** act**) {** Request req**; ... if(**route**(**req**)) {** auto result\_future **=** service\_a**.**send**(**req**)** Problem

#### auto result = result\_future**.**get**();** check\_response**(\***result**.**resp\_ptr**); } else {** auto result\_future **=** service\_b**.**send**(**req**)** auto result = result\_future**.**get**();** check\_response**(\***result**.**resp\_ptr**);**

**}**

**}**

**}**

## Prioritize Migration Path

**Bloomberg** 37

#### **Requirements**

- Localize meaningful changes
- Keep Global Usage/Calling Semantics unchanged
- Minimize throw-away work
- Final decommissioning simple

#### **Watch out for Unit Testing**

- Large amount of code
- Less Constrained than Production usage
- Mocks may have additional semantics

### Prioritize Migration Path

**};**

// main.cpp ServiceProxy proxy{...};

```
// ErrorHandling.cpp
void check_response(const ResponseA& resp) {
ResponseProxy& resp) {
 // if problem throw
}
```
struct ActionXHandler **{** ServiceProxy& proxy; auto execute**(**const ActionX**&** act**) {** Request req**{**std**::**to\_string**(**act**.**x**)};** // lots of logic auto result **=** service**.**send**(**req**).**get**();** auto result **=** proxy**.**send**(**req**).**get**();**check\_response**(\***result**.**resp\_ptr**); return** result**; }** // ActionXHandler.h

**Bloomberg** 38 **Bloomberg** 38

### Proxy Design

```
class ServiceProxy {
public:
using VarRespFuture = std::variant<br>
\triangleright;
 VarRespFuture send(const Request& req) {
  if(route(req))
   return VarRespFuture{service_a.send(req)};
  else
```

```
return VarRespFuture{service_b.send(req)};
```

```
}
```
#### private**:**

```
ServiceA service_a;
 ServiceB service_b;
};
```
error: no member named 'get' in 'std::variant<std::future<ResponseCarrier<ResponseA>>, std::future<ResponseCarrier<ResponseB>>>'

**Bloomberg** 39

#### Point of use

**Bloomberg** 

Problem

ServiceProxy service;

```
void check_response(const ResponseA& resp) {
ResponseProxy& resp) {
// if problem throw
}
```

```
struct ActionXHandler {
 ServiceProxy& proxy;
 auto execute(const ActionX& act) {
   Request req{std::to_string(act.x)};
  // lots of logic
   auto result_future = service.send(req)
   auto result = result_future.get();
   check_response(*result.resp_ptr);
 }
};
```
#### Future semantics

**Bloomberg** 41 **All 2019** 42 **All 2019** 42 **43 All 2019** 42

```
struct ResultFuture {
 using VarResp = std::variant<ServiceA::Carrier, ServiceB::Carrier>;
 VarRespFuture resp;
```

```
VarResp get() {
   auto visitor = Overloaded{
     [&](std::future<ServiceA::Carrier>& resp_future) {
      return VarResp{resp_future.get()};
      },
     [&](std::future<ServiceB::Carrier>& resp_future) {
      return VarResp{resp_future.get()};
     }};
   return std::visit(visitor, resp);
 }
};
```
auto result **=** service**.**send**(**req**).**get**();**

# Utility

**Bloomberg** 

```
// Utility Class
template<typename... Ts>
struct Overloaded : Ts... {
 using Ts::operator()...;
};
template<typename... Ts>
Overloaded(Ts&&...) -> Overloaded<std::decay_t<Ts>...>;
```
#### Future semantics

**Bloomberg** 43

```
struct ResultFuture {
 using VarResp = std::variant<ServiceA::Carrier, ServiceB::Carrier>;
 VarRespFuture resp;
```

```
VarResp get() {
   auto visitor = Overloaded{
     [&](std::future<ServiceA::Carrier>& resp_future) {
      return VarResp{resp_future.get()};
      },
     [&](std::future<ServiceB::Carrier>& resp_future) {
      return VarResp{resp_future.get()};
     }};
   return std::visit(visitor, resp);
 }
};
```
auto result **=** service**.**send**(**req**).**get**();**

#### Future semantics

**Bloomberg** 44

```
struct ResultFuture {
 using VarResp = std::variant<ServiceA::Carrier, ServiceB::Carrier>;
 VarRespFuture resp;
```

```
VarResp get() {
   return std::visit(
    [&](auto& resp_future) {
          return VarResp{resp_future.get()};
    }, resp);
  }
};
```
### Proxy Design

**Bloomberg** 45

```
class ServiceProxy {
public:
  using VarRespFuture = std::variant<std::future<ServiceA::Carrier>, std::future<ServiceB::Carrier>>;
```

```
ResultFuture send(const Request& req) {
  if(route(req))
   return ResultFuture{VarRespFuture{service_a.send(req)}};
  else
   return ResultFuture{VarRespFuture{service_b.send(req)}};
}
```

```
private:
```

```
ServiceA service_a;
 ServiceB service_b;
};
```
error: no member named 'resp\_ptr' in 'std::variant<ResponseCarrier<ResponseA>, ResponseCarrier<ResponseB>>'

#### Point of use

**Bloomberg** 

Problem

ServiceProxy service;

```
void check_response(const ResponseA& resp) {
ResponseProxy& resp) {
// if problem throw
}
```

```
struct ActionXHandler {
 ServiceProxy& proxy;
 auto execute(const ActionX& act) {
   Request req{std::to_string(act.x)};
  // lots of logic
   auto result_future = service.send(req)
   auto result = result_future.get();
   check_response(*result.resp_ptr);
 }
};
```
### Result Semantics

**Bloomberg** 47

template**<**typename RESPONSE**>** struct ResponseCarrier **{** std**::**unique\_ptr**<**RESPONSE**>** resp\_ptr**; };**

#### Result Semantics

**Bloomberg** 48

```
struct Result {
 VarResp& operator*() {
   return resp;
 }
 const VarResp& operator*() const {
   return resp;
 }
 VarResp resp;
 Result& resp_ptr = *this;
};
```
check\_response**(\***result**.**resp\_ptr**);**

#### Result Semantics

```
template<typename RESPONSE>
struct ResponseCarrier {
 std::unique_ptr<RESPONSE> resp_ptr;
};
const RESPONSE& getResponse() const {
  return *resp_ptr;
  }
};
```
### Point of use

```
struct Result 
{
 VarResp
& operator*()
{
const VarResp
& getResponse() const
{
     return resp
;
 }
 VarResp resp;
};
```

```
check_response(*result
.resp_ptr);

(result
.getResponse());
struct ActionXHandler 
{
  ServiceProxy
& proxy
;
  auto execute
(const ActionX
& act
)
{
   Request req
;
  // lots of logic
   auto result_future 
= service
.send
(req
)
   auto result = result_future
.get();
 }
```
**};**

#### Result Analysis

**Bloomberg** 51

#### // ErrorHandling.cpp

```
void check_response(const ResponseA& ) {
// if problem throw
}
void check_response(const ResponseB& ) {
```

```
// if problem throw
}
```

```
void check_response(const ServiceProxy::VarResp& var_resp) {
   auto visitor = Overloaded{
     [&](const ServiceA::Carrier& resp) {
      check_response(resp.getResponse());
     },
     [&](const ServiceB::Carrier& resp) {
      check_response(resp.getResponse());
     }};
   return std::visit(visitor, var_resp);
}
```
### Result Analysis

**Bloomberg** 

#### // ErrorHandling.cpp

**}**

```
void check_response(const ResponseA& ) {
// if problem throw
}
void check_response(const ResponseB& ) {
// if problem throw
```

```
void check_response(const ServiceProxy::VarResp& var_resp) {
  return std::visit(
    [&](const auto& resp) { check_response(resp.getResponse()); },
    var_resp);
}
```

```
// Mockers
template <typename BASE>
struct MockService : public BASE {
 using Response = typename BASE::Response;
 using Carrier = ResponseCarrier<Response>;
 MOCK_CONST_METHOD1(onSend, std::future<Carrier>*(const Request& req));
```

```
std::future<ResponseCarrier<typename BASE::Response>> send(const Request& req) {
return std::move(*onSend(req));
}
```

```
};
```
**};**

```
struct MockServiceProxy : public ServiceProxy {
 MOCK_CONST_METHOD1(onSend, ResultFuture*(const Request& req));
```

```
ResultFuture send(const Request& req) {
  return std::move(*onSend(req));
}
```
**Bloomberg** 53

**Bloomberg** 

#### // Tests

**} }**

TEST**(**MockServiceTest**,** test\_it**) {** TEST**(**MockServiceTest**,**test\_it**){**

 $M$ ockServiceProxy proxy;

Request req**,** o\_req**;**

std**::**unique\_ptr**<**std**::**future**<**ServiceA**::**Carrier**>>** resp**{**buildResp**()};** ServiceProxy**::**ResultFuture**>** resp**{**buildProxyResp**()};**

EXPECT\_CALL(proxy, onSend(\_)).WillOnce(DoAll(SaveArg<0>(&req), Return(resp.get())));

auto o\_resp **=** service\_a**.**send**(**o\_req**).**get**();** autoo\_resp **=**proxy**.**send**(**o\_req**).**get**();**

EXPECT\_THROW(check\_response(o\_resp.getResponse()), std::runtime\_error);

**Bloomberg** 

#### // Handler under test struct ActionXHandler **{** ServiceProxy& proxy; auto execute **(**const ActionX **&** act **) {** Request req **;** // lots of logic **auto result\_future = proxy.send(req);** auto result = result\_future **.**get**();** check\_response **(**result **.**getResponse**());**

#### **};**

#### // Test Fixture

struct ActionXHandlerTests **:** public **::**testing**::**Test **{ MockServiceProxy proxy;** ActionXHandler handler **{**mservice\_**};** proxy**};** auto execute **(**const ActionX **&** act**){ return** handler **.**execute **(**act**); }** ActionX buildAction**(){ return** ActionX**{...};} };**

#### // Tests

TEST\_F**(**ActionXHandlerTests**,** test\_empty**) {** Request req**;** ActionX action **{**buildAction**()};** std**::**unique\_ptr**<**ServiceA**::**Response**>** resp**{**buildResp**()};** std**::**unique\_ptr**<**ServiceProxy**::**ResultFuture**>** resp**{**buildProxyResp**()};** EXPECT\_CALL(proxy, onSend(\_)).WillOnce(DoAll(SaveArg<0>(&req), Return(resp.get())));|); EXPECT\_THROW**(**execute**(**action**),** std**::**runtime\_error**); }**

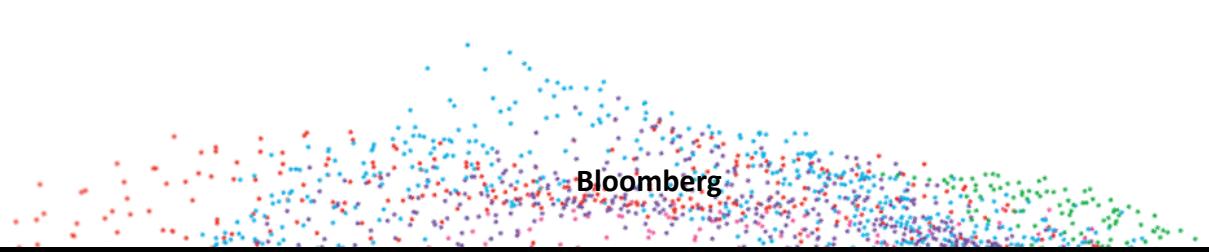

**Bloomberg** 

#### // Tests

```
TEST_F(ActionXHandlerTests, test_msg) {
 Request req;
 ActionX action {buildAction(2)};
 std::unique_ptr<ServiceA::Response> resp{buildResp()};
ServiceProxy::ResultFuture> resp{buildProxyResp()};
 EXPECT_CALL(proxy, onSend(_)).WillOnce(DoAll(SaveArg<0>(&req), Return(resp.get())));
 EXPECT_NO_THROW(execute(action));
 EXPECT_EQ(req.qty(), 2);
 auto order = getOrder(…);
 EXPECT_EQ(order.qty(), 2);
```
**... }**

#### Decommission

```
class ServiceProxy {
public:
   using VarRespFuture = std::variant<std::future<ServiceA::Carrier>, std::future<ServiceB::Carrier>>;
ServiceB::Carrier>>;
```

```
ResultFuture send(const Request& req) {
   if(route(req))
return ResultFuture{VarRespFuture{service_b.send(req)}};
}
```

```
return ResultFuture{VarRespFuture{service_b.send(req)}};
private:
```

```
ServiceB service_b;
};
```
#### Decommission

```
class ServiceProxy {
public:
     using VarRespFuture = std::variant<std::future<ServiceB::Carrier>>;
ResultFuture = std::future<ServiceB::Carrier>;
```

```
ResultFuture send(const Request& req) {
  {\bf return} {\rm \; service\_b.send} (req);                  
}
```

```
private:
```

```
ServiceB service_b;
};
```
## Reality Check

struct RequestA **{** std**::**vector**<**RequestB**>** payload**; };**

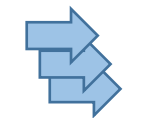

struct RequestB **{** xxx payload**; };**

#### struct ResponseA **{** std::future<std**::**vector**<**ResponseB**>>** payload**; };**

#### struct ResponseB **{** std::vector<std**::**future**<**ResponseB**>>** payload**; };**

**Bloomberg** 

# Reality Check

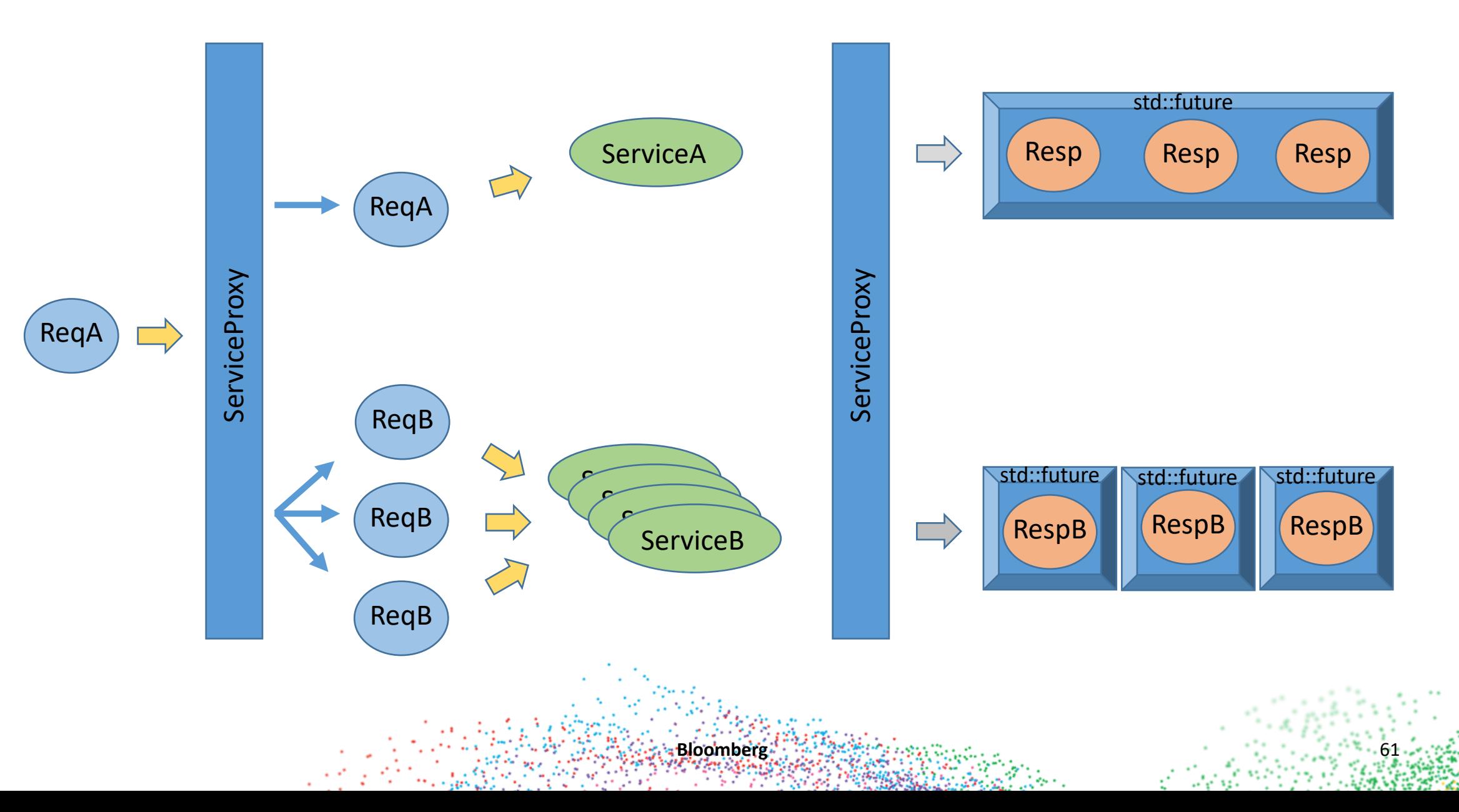

## Change Priorities

**Bloomberg** 63

#### **API Use**

- Channel good practices via wrapper with constraints
	- Move only data
	- Future/promise semantics
	- Layer of abstraction

#### **Change Requirements**

- Localize meaningful changes
- Keep Global usage/semantics constant
- Minimize throwaway work
- Final decommissioning simple

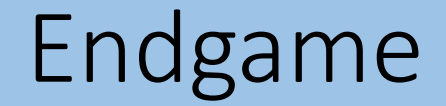

# **Better delivery of change**

# **Mitigate production risk**

**Bloomberg 64 Company of the Company of the Company of the Company of the Company of the Company of the Company of the Company of the Company of the Company of the Company of the Company of the Company of the Company of** 

#### Godbolt listings

https://godbolt.org/z/814nds3Md - Rudimentary future returned https://godbolt.org/z/GqxYnrWca - ResponseCarrier added https://godbolt.org/z/7E94h95v4 - No member named get error https://godbolt.org/z/MhTWhrqKj - No member named resp\_ptr error https://godbolt.org/z/r4nbWhPvP - Result class added https://godbolt.org/z/WPPh7v4xq – ActionXHandler Tests with service https://godbolt.org/z/6bKsGqs7G – ActionXHandler Tests with proxy https://godbolt.org/z/r5bs93qs4 – Endgame with different requests and vectors https://godbolt.org/z/GGafzzxrW - Endgame with templated lambda https://godbolt.org/z/oKe3zqx6h - Decom simplification 1 https://godbolt.org/z/fr9eqTjsx - Decom simplification 2

#### Other Engineering talks :

Retiring The Singleton Pattern : Concrete suggestions what to use instead Redesigning Legacy Systems : Keys to success

**Bloomberg 66**

# Questions ?

Bloomberg is hiring, come see us at the booth outside

Contact : pmuldoon1@Bloomberg.net

**Bloomberg 67**